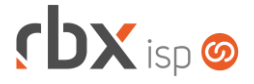

## **Changelog 06/02/2019**

## **Versão 3.4.006**

## **RESUMO**

- ➢ Adicionado suporte ao cadastro manual de ONU ID
- ➢ Nova rotina para concessão de descontos
- ➢ Novo recurso na auditoria
- ➢ Novo recurso na edição expressa
- ➢ Melhoria de performance nas rotinas de faturamento
- <sup>18</sup> implementações em aplicações
- 8 alterações em aplicações
- <sup>\*</sup> 15 correções de erros em aplicações

## **Importante: é necessário limpar o cache do seu navegador antes de acessar a interface web do sistema.**

- Executáveis do sistema operacional
	- Corrigida coleta de informações de equipamentos datacom (*pegatraf*).
	- Corrigida falha de segmentação ao enviar e-mail com o login da central do assinante (*doemail*).
	- Corrigido problema na liberação de ips inativos (*radius*\_interim).
- Geral
	- Adicionado suporte ao provisionamento automático de equipamentos em contratos na situação **Em Instalação**.
	- A rotina de provisionamento de equipamentos foi alterada para não enviar um script de ativação – de forma automática – para um equipamento que já foi ativado em menos de 16 dias. Por exemplo, para um equipamento que foi ativado em 05/01/2019, o próximo script de ativação só será enviado a partir do dia 21/01/2019.
	- Foi removido o link de redirecionamento das notificações existente no botão que marca uma notificação como vista.
	- Corrigido erro na exibição do botão de acesso às autenticações do cliente no chat.
- Atendimentos > Execução > Anexos
	- Corrigido erro no download dos anexos quando era feito upload de vários arquivos com o mesmo nome (não houve perda dos arquivos enviados).
- Atendimentos > Execução > Itens p/ Faturamento
	- Adicionado suporte à busca dentro do campo para os campos abaixo:
		- Contrato:
		- **·** Item (serviço);
		- **·** Item (produto);
		- **■** Terceiro.

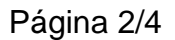

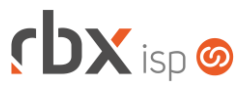

- Empresa > Clientes > Cadastro
	- Corrigido erro na mensagem de exibição quando o usuário tentava acessar a tela de gerência de cartões de um cliente sem estar em ambiente seguro (com ssl).
- Empresa > Clientes > Cadastro > Equipamentos
	- Adicionado suporte ao cadastro manual de ONU ID pelos usuários do sistema. Ao acessar a interface de cadastro de um novo equipamento, o campo para informar a ONU ID será exibido e a próxima ONU ID será carregada no mesmo. O usuário poderá remover o valor do campo e informar um novo valor manualmente para vínculo ao equipamento.
	- Alterado posicionamento de alguns campos da tela para melhoria da usabilidade dos usuários.
- Empresa > Clientes > Cadastro > Posição Financeira
	- Corrigido erro na exibição dos contratos vinculados ao documento financeiro quando algum contrato estava vinculado a planos com aspas em sua descrição.
- Empresa > Cobrador Virtual
	- Corrigido erro na exibição dos valores do campo *Usuário/Grupo*, do bloco *Abertura automática de atendimento*.
- Empresa > Estoque > Cadastro de Produtos
	- Adicionado o campo *Tipo de operação para inclusão do item em atendimentos via Workforce*. Este campo será utilizado quando o usuário incluir um novo item para faturamento em uma OS, via workforce. De acordo com a opção selecionada neste campo, o item será incluído como **Consumo** ou **Comodato**.
- Empresa > Parâmetros > Integrações > RBX ISP
	- Adicionados novos botões e recursos nas barras de ferramentas das diversas telas de correlações existentes:
		- Navegação por página;
		- **Busca rápida;**
		- **·** Totalização de registros.
	- Alterado o tamanho de abertura do modal para gerência das diversas correlações existentes.
	- Corrigido erro na transferência de planos para um mesmo terceiro.
- Empresa > Parâmetros > Integrações > SaperX
	- Corrigido erro que não exibia a opção no menu.
- Empresa > Relatórios > Atendimentos > Geral
	- Atualizado o arquivo de exportação do relatório para xls.
	- Corrigido erro no arredondamento de números com 15 dígitos ou mais na exportação para xls.
- Empresa > Relatórios > Financeiro > Avisos de Pagamento
	- Adicionada totalização para o campo *Valor*.

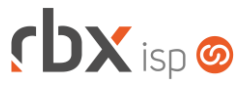

- Empresa > Relatórios > Financeiro > Documentos Baixados Adicionado o campo *Forma Pagto* no filtro e no botão *Colunas* da consulta.
- Empresa > Relatórios > Mercado > Geral
	- Corrigido erro na exportação do relatório para xls em alguns casos.
- Financeiro > Baixa Documentos
	- Corrigido erro na exibição do campo *Motivo da baixa* quando não havia convênio de cartão configurado e também não havia suporte a multimoeda habilitado.
- Financeiro > Faturamento
	- Implementadas melhorias de performance na rotina, para clientes que utilizam regime contábil de competência.
	- Alterada forma de cálculo do desconto pontualidade do tipo fixo configurada nos planos. A partir de agora, o desconto pontualidade do tipo fixo será proporcionalizado apenas quando houver cálculo de pró-rata, ou seja, quando a quantidade de dias utilizados no período do contrato for menor do que a quantidade total de dias do período.
- Financeiro > Impressão de Boletos
	- Adicionada nova opção no campo *Ordenado por*: **CEP do Cliente**. Esta nova opção irá ordenar os boletos encontrados com base no CEP de cobrança do cliente (quando houver) ou no CEP principal. O CEP do endereço do contrato (quando houver) não é utilizado para esta ordenação.
- Financeiro > Impressão de Carnês
	- Implementadas melhorias de performance na rotina, para clientes que utilizam regime contábil de competência.
	- Alterada forma de cálculo do desconto pontualidade do tipo fixo configurada nos planos. A partir de agora, o desconto pontualidade do tipo fixo será proporcionalizado apenas quando houver cálculo de pró-rata, ou seja, quando a quantidade de dias utilizados no período do contrato for menor do que a quantidade total de dias do período.
	- Corrigido erro que desagrupava os carnês gerados quando havia contratos de diferentes modelos de notas fiscais para o mesmo cliente.
- Financeiro > Movimento C/C > Alteração de dados contábeis
	- Corrigido erro na alteração de dados contábeis de documentos já baixados vinculados a históricos de operação **Débito**.
- Financeiro > Movimento C/C > Gerenciar desconto financeiro
	- Novo recurso disponível para gerenciar descontos financeiros dos documentos. Foi adicionado um novo botão na tela para acesso a este recurso. Através do mesmo será possível adicionar e remover descontos dos documentos financeiros e contabilizá-los individualmente em termos contábeis. Para acesso a este recurso foi criada uma nova permissão: **Financeiro / Movimento C/C / Concessão de descontos**.

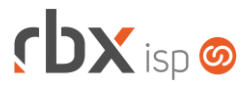

- Financeiro > Movimento C/C > Alterar dados contábeis
	- Adicionado o campo *Lançamento* para documentos que tenham descontos informados a partir da nova rotina de concessão de descontos. Este campo não será mostrado para os demais documentos.
- Fiscal > Notas Fiscais Emitidas
	- Adicionado suporte à impressão de NFS-e canceladas, para as prefeituras que oferecem este recurso.
	- Alterado posicionamento das informações de endereço nas notas fiscais 21/22 – layout folha cheia – para evitar erros de impressão quando os dados de endereço forem muito grandes.
- Utilitários > Agenda
	- Adicionado recurso de pesquisar dentro do campo *Usuário*.
- Utilitários > Central de Usuários > Perfis
	- Adicionada nova opção no campo *Financeiro* do bloco *Permissões de Acesso Gerais*: **Baixa por Cancelamento**.
- Utilitários > Central de Usuários > Usuários Adicionado recurso de pesquisar dentro do campo *Perfil*.
- Utilitários > Edição Expressa
	- Adicionado suporte à alteração de grupos de cobrança nas alterações do cadastro de clientes.
- Utilitários > Sistema > Auditoria
	- Adicionado novo recurso para verificação de imagens existentes em telas do sistema – acessíveis através do editor html – configuradas sem ssl, em sistemas que estejam sendo acessados via ambiente seguro (com ssl). O caminho das imagens encontradas será substituído pelo caminho do ambiente seguro. Por exemplo:
		- Imagem encontrada no caminho: <http://111.111.111.111:81/routerbox/imagens/logo.png>
		- Substituição: https://meudominioseguro.com/routerbox/imagens/logo.png